## <span id="page-0-0"></span>**Material complementario**

**Prácticas didácticas para el estudio y comprensión de metaheurísticas utilizadas en la resolución de problemas de optimización difíciles**

Investigadores participantes:

Adriana Menchaca Méndez<sup>1</sup> Saúl Zapotecas Martínez<sup>2</sup> Elizabeth Montero Ureta <sup>3</sup> Carlos A. Coello Coello <sup>4</sup> Katya Rodríguez Vázquez <sup>5</sup> Sergio Rogelio Tinoco Martínez<sup>[1](#page-0-0)</sup>

Alumnos participantes:

Jesús Armando Ortíz Peñafiel<sup>[1](#page-0-0)</sup> Angélica Nayeli Rivas Bedolla[1](#page-0-0)

<sup>1</sup>Escuela Nacional de Estudios Superiores, Unidad Morelia, UNAM, México

<sup>2</sup>Universidad Autónoma Metropolitana, Unidad Cuajimalpa, México

<sup>3</sup>Facultad de Ingeniería, Universidad Andrés Bello, Chile

<sup>4</sup>Centro de Investigación y de Estudios Avanzados del IPN, Unidad Zacatenco, México

<sup>&</sup>lt;sup>5</sup>Instituto de Investigaciones en Matemáticas Aplicadas y en Sistemas, UNAM, México

Trabajo realizado con el apoyo del Programa UNAM-DGAPA-PAPIME PE102320.

## **Agradecimientos**

Agradecemos el apoyo de los alumnos y las alumnas de la Licenciantura en Tecnologías para la Información en Ciencias, de la ENES Unidad Morelia, por sus comentarios y ayuda en el mejoramiento de este material didáctico.

## **Índice general**

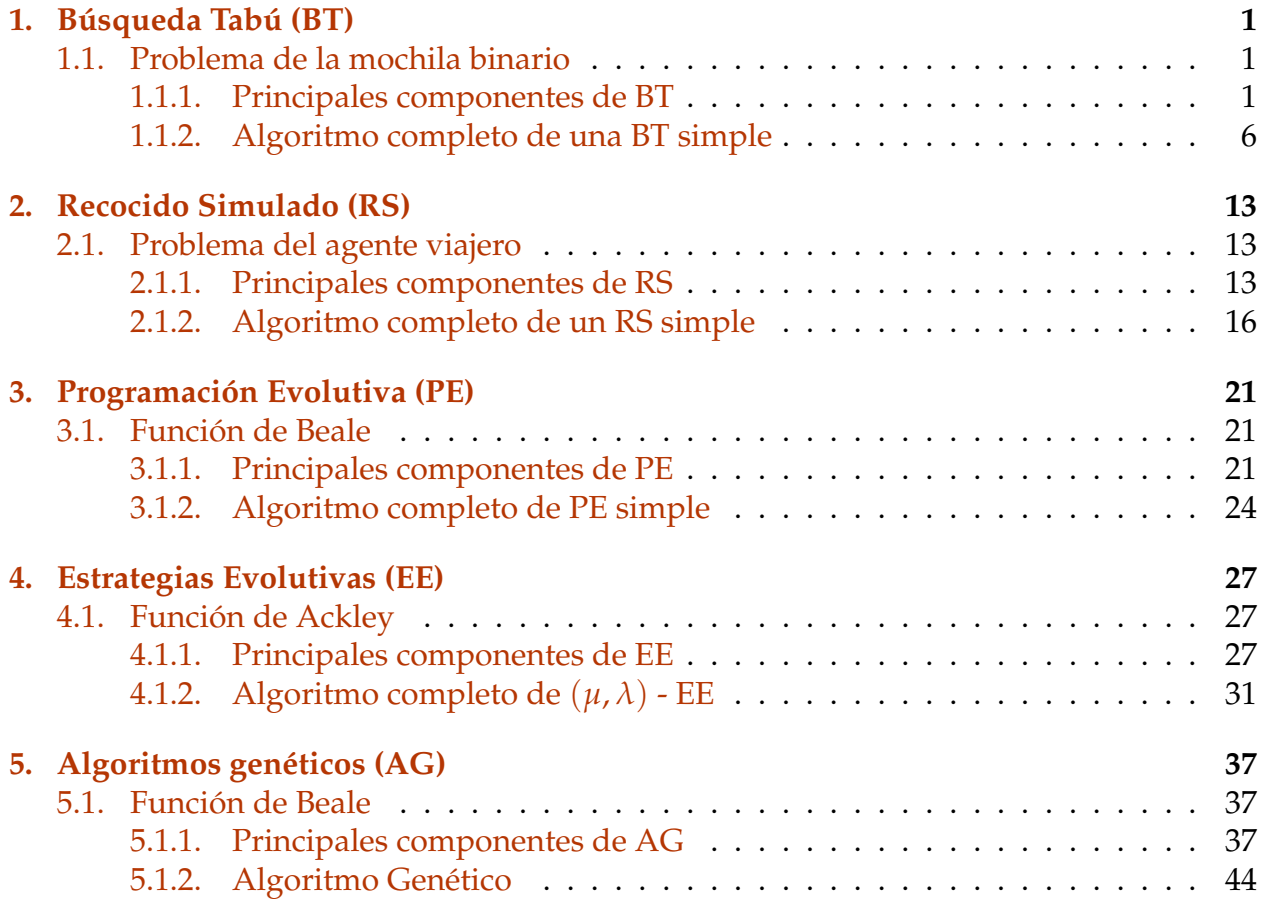

# <span id="page-8-0"></span>**Capítulo 1 Búsqueda Tabú (BT)**

## <span id="page-8-1"></span>**1.1. Problema de la mochila binario**

El problema de la mochila binario (0/1 Knapsack problem) considera un conjunto finito de *n* objetos, donde cada objeto *i* tiene un valor *p<sup>i</sup>* y un peso *w<sup>i</sup>* , y una mochila que puede soportar hasta un peso determinado *c*. El objetivo es encontrar el subconjunto de objetos que puedan ser transportados en la mochila, maximizando el valor de la mochila. Formalmente se define como sigue:

maximization: 
$$
f(\vec{x}) = \sum_{i=1}^{n} p_i \cdot x_i
$$
  
tal que  $g_1(\vec{x}) = \sum_{i=1}^{n} w_i \cdot x_i \le c$   
 $x_i \in \{0, 1\}$   $i \in \{1, ..., n\}$  (1.1)

Para este ejemplo, consideremos que se tienen  $n = 5$  objetos. Donde cada objeto tiene los siguientes valores  $p = \begin{bmatrix} 5 & 14 & 7 & 2 & 23 \end{bmatrix}$  y los siguientes pesos  $w = \begin{bmatrix} 2 & 3 & 7 & 5 & 10 \end{bmatrix}$ . Además la mochila tiene una capacidad  $c = 15$ .

## <span id="page-8-2"></span>**1.1.1. Principales componentes de BT**

Librerías de **Python** que vamos a utilizar.

In [69]: import numpy import math

Datos de entrada.

In [70]: n=5  
\n
$$
p = [5, 14, 7, 2, 23]
$$
\n
$$
w = [2, 3, 7, 5, 10]
$$
\n
$$
c = 15
$$

### **Representación de una solución**

Cada solución es una cadena binaria de tamaño 5. Para facilitar la implementación en **Python**, lo tomaremos como una lista de 0's y 1's. Por ejemplo, la solución x='11001' es almacenada como:

In  $[71]$ :  $x = [1, 1, 0, 0, 1]$ 

## **Solución inicial**

Mientras no se exceda la capacidad de la mochila, se van introduciendo de manera aleatoria objetos a la mochila.

```
In [72]: def getInitialSolution(n, p, w, c):
             #Ningún objeto está en la mochila
             x = [0 for i in range(n)]weight_x = 0#Aleatoriamente elegimos el orden en el que intentaremos
             #introducir los objetos a la mochila
             objects = list(range(n))numpy.random.shuffle(objects)
             for o in objects:
                 #Intentamos introducir el objeto "o" a la mochila
                 if weight_x + w[o] \leq c:
                     x[0] = 1weight_x \leftarrow w[o]return x
In [73]: x_0 = getInitialSolution(n, p, w, c)
         x_0Out[73]: [1, 1, 0, 0, 1]
Función objetivo
In [74]: def f(p, x):
             profits = 0for i in range(len(x)):
                 profits += p[i]*x[i]return profits
In [75]: print ("f(x): \t", f(p, x))
```
print  $("f(x_0): ", f(p, x_0))$ 

 $f(x): 42$  $f(x_0): 42$ 

#### **Restricción**

```
In [76]: def g1(w, x):
            weight = 0for i in range(len(x)):
                 weight += w[i]*x[i]
```
return weight

```
In [77]: print ("g1(w, x): \t t", g1(w, x))print ("g1(w, x_0): \t t", g1(w, x_0))
```

```
g1(w, x): 15g1(w, x_0): 15
```
### **Movimiento**

Altera el valor del elemento ubicado en la posición *i* de nuestra solución *x*.

```
In [78]: def bitflip(x, i):
             x_new = x.copy()if x[i] == 0:
                 x_new[i] = 1else:
                 x_new[i] = 0return x_new
In [79]: print("x: \t", x)
         x_new = \text{bitflip}(x, 2)print("x_new: \t", x_new)
x: [1, 1, 0, 0, 1]
x_new: [1, 1, 1, 0, 1]
```
#### **Vecindario**

El vecindario está definido como movimientos "bitflip" en cada una de las variables de la solución, teniendo en cuenta que solamente las soluciones factibles pueden ser parte del vecindario. En **Python** vamos a implementar el vecindario como una lista de listas, donde cada lista interna almacena una solución y su valor tanto de la función objetivo como de la restricción.

```
In [80]: def getNeighborhood(p, w, x, c):
             neighborhood = []
             for i in range(len(x)):
                 x_new = bitflip(x, i)g1_x_new = g1(w, x_new)#Si la solución creada es factible,
                 #la metemos al vecindario
                 if g1_x_new \leq c:
                     neighborhood.append([x_new, f(p, x_new), g1_x_new, i])
```
return neighborhood

```
In [81]: print("Vecindario de ", x)
        getNeighborhood(p, w, x, c)
Vecindario de [1, 1, 0, 0, 1]
Out[81]: [[[0, 1, 0, 0, 1], 37, 13, 0],
          [[1, 0, 0, 0, 1], 28, 12, 1],[1, 1, 0, 0, 0], 19, 5, 4]
```
Es importante mencionar que para instancias grandes del problema (n's grandes) se debe cuidar la eficiencia. Por ejemplo, no es necesario recalcular completamente los valores de la función objetivo y la restricción de cada solución nueva se puede obtener a partir de la solución base y el cambio realizado.

## **Lista tabú**

La lista tabú va a almacenar los valores que no son permitidos en ciertas posiciones de la solución y su "tiempo tabú". En **Python** utilizaremos un diccionario para guardar los elementos tabú. La llave del diccionario será la posición *p* y va estar asociada con el valor *v* que está prohibido en esa posición y con su tiempo tabú *t*. El siguiente ejemplo indica que en la posición 1 no puede haber un valor de 0 durante las próximas 2 iteraciones.

```
In [82]: tabu_list = \{\}tabu_list[1] = [0, 2]print (tabu_list)
\{1: [0, 2]\}
```
La lista tabú se va a modificar cada iteración actualizando el tiempo tabú de los elementos que ya se encontraban en ella y añadiendo un nuevo elemento.

```
In [83]: def updateTabuList(new_element, tabu_list):
             aux = []#Disminuimos en 1 el tiempo tabú de los elementos
              #que ya estaban en la lista tabú
             for key in tabu_list:
                  tabu_list[key][1] - = 1if tabu_list[key][1] == 0:
                      aux.append(key)
             #Sacamos de la lista tabú los elementos con
             #tiempo tabú igual con 0
             for key in aux:
                  tabu_list.pop(key)
              #Agregamos el nuevo elemento a la lista tabú
             tabu_list[new_element[0]] = [new_element[1], new_element[2]]In [84]: print(tabu_list)
         tabu_element = <math>[3, 1, 2]</math>updateTabuList(tabu_element, tabu_list)
         print(tabu_list)
         tabu_element = <math>[2, 0, 2]</math>updateTabuList(tabu_element, tabu_list)
         print(tabu_list)
{1: [0, 2]}
{1: [0, 1], 3: [1, 2]}
{3: [1, 1], 2: [0, 2]}
```
## **Vecindario reducido**

El vecindario reducido se define como el conjunto de soluciones resultante de quitar del vecindario las soluciones generadas a partir de movimientos que se encuentran en la lista tabú.

```
In [85]: def getReducedNeighborhood(x, tabu_list, p, w, c):
             neighborhood = []
             for i in range(len(x)):
             #Si no está prohibido cambiar el valor de la posición i,
             #creamos una nueva solución haciendo bitflip en la posición i
                 if i not in tabu_list:
                     x_new = bitflip(x, i)g1_x_new = g1(w, x_new)#Si la solución creada es factible,
```

```
#la metemos al vecindario
if g1_x_new \leq c:
    neighborhood.append([x_new, f(p, x_new), g1_x_new, i])
```
return neighborhood

### <span id="page-13-0"></span>**1.1.2. Algoritmo completo de una BT simple**

```
In [86]: #Obtenemos el índice de la mejor solución en el vecindario
         def getIndexBestNeighbor(neighborhood):
             best = 0for i in range(1, len(neighborhood)):
                 if neighborhood[i][1] >= neighborhood[best][1]:
                     best = ireturn best
In [87]: #Búsqueda tabú simple para el problema de la mochila binario
         def TabuSearch(num_ite, n, p, w, c):
             #Obtenemos la solución inicial
             x = getInitialSolution(n, p, w, c)f_x = f(p, x)g_x = g1(w, x)#Hasta ahora la solución inicial es la mejor
             #solución que se conoce
             x_best, f best, g best = x.copy(), f _x, g _x#Iniciamos con nuestra lista tabú vacía
             tabu_list = {}#Definimos el tiempo tabú
             tabu_time = n//2for k in range(num_ite):
                 #Obtenemos nuestro vecindario reducido
                 neighborhood = getReducedNeighbourchood(x, tabu_list, p, w, c)#Si nuestro vecindario está vacío, ya no podemos movernos
                 #a otra solución y debemos terminar la búsqueda
                 if len(neighbourhood) == 0:
                     break
                 #Nuestra siguiente solución es la mejor del vecindario
                 best_neighbor = getIndexBestNeighbor(neighborhood)
```
 $x = \text{neighborhood}[\text{best\_neighbor}]$ [0]

```
f_x = neighborhood[best_neighbor][1]
                 g_x = neighborhood[best_neighbor][2]
                 #Verificamos si la nueva solución
                 #es mejor que lo que conocemos
                 if f_x \geq f_bx_best, f_best, g_best = x.copy(), f_x, g_x
                 #Actualizamos la lista tabú
                 i = neighborhood[best_neighbor][3]
                 tabu_element = [i, x[i], tabu_time]updateTabuList(tabu_element, tabu_list)
             return x_best, f_best, g_best
In [88]: def printSolution(x, f, g):
             print("f(x) = ", f, "\tg(x) = ", g)
             step = 25print("x = \ln[\", end="")
             for i in range(len(x)-1):
                 if i != 0 and i \% step == 0:
                     print()
                 print(x[i], end=', ' )print(x[-1], "]")In [89]: n=5
         p = [5, 14, 7, 2, 23]\mathbf{w} = [2, 3, 7, 5, 10]c = 15num\_ite = 50x_best, f_best, g_best = TabuSearch(num_ite, n, p, w, c)
         printSolution(x_best, f_best, g_best)
f(x) = 42 g(x) = 15
x = [1, 1, 0, 0, 1]
```
Ejecutamos para una instancia aleatoria más grande del problema.

```
In [90]: n=50
        profits = list(range(30, 100))weights = list(range(20, 40))
```

```
p = numpy.random.choice(profits, n)
         print("Arreglo con valores de cada objeto: \n", p)
         w = \text{numpy.random.dboice(weights, n)}print("Arreglo con pesos de cada objeto: \langle n'', w)
         c = \text{number.random.random}((30*n)/(2, 30*n))print("Capacidad de la mochila: ", c)
         num\_ite = 1000print("Ejecución 1:")
         x_best, f_best, g_best = TabuSearch(num_ite, n, p, w, c)
         printSolution(x_best, f_best, g_best)
Arreglo con valores de cada objeto:
 [47 59 37 63 68 71 99 38 99 38 78 33 89 63 74 92 32 78 31 89 73 92 38 30
 38 30 66 68 45 30 72 73 41 51 88 65 85 76 65 40 67 62 96 68 30 81 67 42
 53 97]
Arreglo con pesos de cada objeto:
 [38 24 35 34 37 35 29 24 35 34 32 37 34 37 33 34 22 39 36 32 38 26 24 29
 20 32 26 39 29 22 22 33 22 24 21 23 22 32 39 38 38 37 34 27 34 22 29 37
 30 31]
Capacidad de la mochila: 1337
Ejecución 1:
f(x) = 2891 g(x) = 1329
x =[1, 1, 1, 1, 1, 1, 1, 1, 1, 1, 1, 0, 1, 1, 1, 1, 0, 1, 0, 1, 1, 1, 1, 0, 1,
0, 1, 1, 1, 0, 1, 1, 1, 1, 1, 1, 1, 1, 1, 1, 1, 1, 1, 1, 0, 1, 1, 1, 1, 1 ]
```
Realizamos *m* ejecuciones de nuestro algoritmo y obtenemos la corrida que encontró la mejor solución, la corrida que encontró la peor solución, la media y la desviación estándar de las *m* corridas con respecto al valor de la función objetivo.

```
In [94]: m=21
         sol = []for i in range(m):
             print("Ejecución ", i, ": ")
             x_best, f<sub>_</sub>best, g_b<sub>est</sub> = TabuSearch(num_ite, n, p, w, c)
             sol.append([f_best, g_best, x_best])
             printSolution(x_best, f_best, g_best)
         sol.sort()
         print("*************** Mejor solución ***************")
         printSolution(sol[-1][2], sol[-1][0], sol[-1][1])print("*************** Peor solución ****************")
```

```
printSolution(sol[0][2], sol[0][0], sol[0][1])
        print("****************** Mediana *******************")
        med = m//2printSolution(sol[med][2], sol[med][0], sol[med][1])
        f<sub>sol</sub> = [x[0] for x in sol]
        print("Media: ", numpy.mean(f_sol))
        print("Desviación estándar: ", numpy.std(f_sol))
Ejecución 0 :
f(x) = 2911 g(x) = 1336
x =[1, 1, 1, 1, 1, 1, 1, 1, 1, 1, 1, 0, 1, 1, 1, 1, 1, 1, 0, 1, 1, 1, 1, 0, 1,
0, 1, 1, 1, 1, 1, 1, 1, 1, 1, 1, 1, 1, 1, 1, 1, 1, 1, 1, 0, 1, 1, 0, 1, 1 ]
Ejecución 1 :
f(x) = 2891 g(x) = 1329
x =[1, 1, 1, 1, 1, 1, 1, 1, 1, 1, 1, 0, 1, 1, 1, 1, 0, 1, 0, 1, 1, 1, 1, 0, 1,
0, 1, 1, 1, 0, 1, 1, 1, 1, 1, 1, 1, 1, 1, 1, 1, 1, 1, 1, 0, 1, 1, 1, 1, 1 ]
Ejecución 2 :
f(x) = 2891 g(x) = 1329
x =[1, 1, 1, 1, 1, 1, 1, 1, 1, 1, 1, 0, 1, 1, 1, 1, 0, 1, 0, 1, 1, 1, 1, 0, 1,
0, 1, 1, 1, 0, 1, 1, 1, 1, 1, 1, 1, 1, 1, 1, 1, 1, 1, 1, 0, 1, 1, 1, 1, 1 ]
Ejecución 3 :
f(x) = 2891 g(x) = 1329
x =[1, 1, 1, 1, 1, 1, 1, 1, 1, 1, 1, 0, 1, 1, 1, 1, 0, 1, 0, 1, 1, 1, 1, 0, 1,
0, 1, 1, 1, 0, 1, 1, 1, 1, 1, 1, 1, 1, 1, 1, 1, 1, 1, 1, 0, 1, 1, 1, 1, 1 ]
Ejecución 4 :
f(x) = 2891 g(x) = 1329
x =[1, 1, 1, 1, 1, 1, 1, 1, 1, 1, 1, 0, 1, 1, 1, 1, 0, 1, 0, 1, 1, 1, 1, 0, 1,
0, 1, 1, 1, 0, 1, 1, 1, 1, 1, 1, 1, 1, 1, 1, 1, 1, 1, 1, 0, 1, 1, 1, 1, 1 ]
Ejecución 5 :
f(x) = 2891 g(x) = 1329
x =[1, 1, 1, 1, 1, 1, 1, 1, 1, 1, 1, 0, 1, 1, 1, 1, 0, 1, 0, 1, 1, 1, 1, 0, 1,
0, 1, 1, 1, 0, 1, 1, 1, 1, 1, 1, 1, 1, 1, 1, 1, 1, 1, 1, 0, 1, 1, 1, 1, 1 ]
Ejecución 6 :
f(x) = 2891 g(x) = 1329
x =[1, 1, 1, 1, 1, 1, 1, 1, 1, 1, 1, 0, 1, 1, 1, 1, 0, 1, 0, 1, 1, 1, 1, 0, 1,
0, 1, 1, 1, 0, 1, 1, 1, 1, 1, 1, 1, 1, 1, 1, 1, 1, 1, 1, 0, 1, 1, 1, 1, 1 ]
```
Ejecución 7 :  $f(x) = 2891$  g(x) = 1329  $x =$ [1, 1, 1, 1, 1, 1, 1, 1, 1, 1, 1, 0, 1, 1, 1, 1, 0, 1, 0, 1, 1, 1, 1, 0, 1, 0, 1, 1, 1, 0, 1, 1, 1, 1, 1, 1, 1, 1, 1, 1, 1, 1, 1, 1, 0, 1, 1, 1, 1, 1 ] Ejecución 8 :  $f(x) = 2891$  g(x) = 1329  $x =$ [1, 1, 1, 1, 1, 1, 1, 1, 1, 1, 1, 0, 1, 1, 1, 1, 0, 1, 0, 1, 1, 1, 1, 0, 1, 0, 1, 1, 1, 0, 1, 1, 1, 1, 1, 1, 1, 1, 1, 1, 1, 1, 1, 1, 0, 1, 1, 1, 1, 1 ] Ejecución 9 :  $f(x) = 2891$  g(x) = 1329  $x =$ [1, 1, 1, 1, 1, 1, 1, 1, 1, 1, 1, 0, 1, 1, 1, 1, 0, 1, 0, 1, 1, 1, 1, 0, 1, 0, 1, 1, 1, 0, 1, 1, 1, 1, 1, 1, 1, 1, 1, 1, 1, 1, 1, 1, 0, 1, 1, 1, 1, 1 ] Ejecución 10 :  $f(x) = 2891$  g(x) = 1329  $x =$ [1, 1, 1, 1, 1, 1, 1, 1, 1, 1, 1, 0, 1, 1, 1, 1, 0, 1, 0, 1, 1, 1, 1, 0, 1, 0, 1, 1, 1, 0, 1, 1, 1, 1, 1, 1, 1, 1, 1, 1, 1, 1, 1, 1, 0, 1, 1, 1, 1, 1 ] Ejecución 11 :  $f(x) = 2891$  g(x) = 1329  $x =$ [1, 1, 1, 1, 1, 1, 1, 1, 1, 1, 1, 0, 1, 1, 1, 1, 0, 1, 0, 1, 1, 1, 1, 0, 1, 0, 1, 1, 1, 0, 1, 1, 1, 1, 1, 1, 1, 1, 1, 1, 1, 1, 1, 1, 0, 1, 1, 1, 1, 1 ] Ejecución 12 :  $f(x) = 2886$  g(x) = 1316  $x =$ [1, 1, 0, 1, 1, 1, 1, 1, 1, 1, 1, 0, 1, 1, 1, 1, 1, 1, 0, 1, 1, 1, 1, 0, 1, 0, 1, 1, 1, 0, 1, 1, 1, 1, 1, 1, 1, 1, 1, 1, 1, 1, 1, 1, 0, 1, 1, 1, 1, 1 ] Ejecución 13 :  $f(x) = 2891$  g(x) = 1329  $x =$ [1, 1, 1, 1, 1, 1, 1, 1, 1, 1, 1, 0, 1, 1, 1, 1, 0, 1, 0, 1, 1, 1, 1, 0, 1, 0, 1, 1, 1, 0, 1, 1, 1, 1, 1, 1, 1, 1, 1, 1, 1, 1, 1, 1, 0, 1, 1, 1, 1, 1 ] Ejecución 14 :  $f(x) = 2891$  g(x) = 1329  $x =$ [1, 1, 1, 1, 1, 1, 1, 1, 1, 1, 1, 0, 1, 1, 1, 1, 0, 1, 0, 1, 1, 1, 1, 0, 1, 0, 1, 1, 1, 0, 1, 1, 1, 1, 1, 1, 1, 1, 1, 1, 1, 1, 1, 1, 0, 1, 1, 1, 1, 1 ] Ejecución 15 :  $f(x) = 2891$  g(x) = 1329  $x =$ [1, 1, 1, 1, 1, 1, 1, 1, 1, 1, 1, 0, 1, 1, 1, 1, 0, 1, 0, 1, 1, 1, 1, 0, 1, 0, 1, 1, 1, 0, 1, 1, 1, 1, 1, 1, 1, 1, 1, 1, 1, 1, 1, 1, 0, 1, 1, 1, 1, 1 ]

```
Ejecución 16 :
f(x) = 2891 g(x) = 1329
x =[1, 1, 1, 1, 1, 1, 1, 1, 1, 1, 1, 0, 1, 1, 1, 1, 0, 1, 0, 1, 1, 1, 1, 0, 1,
0, 1, 1, 1, 0, 1, 1, 1, 1, 1, 1, 1, 1, 1, 1, 1, 1, 1, 1, 0, 1, 1, 1, 1, 1 ]
Ejecución 17 :
f(x) = 2891 g(x) = 1329
x =[1, 1, 1, 1, 1, 1, 1, 1, 1, 1, 1, 0, 1, 1, 1, 1, 0, 1, 0, 1, 1, 1, 1, 0, 1,
0, 1, 1, 1, 0, 1, 1, 1, 1, 1, 1, 1, 1, 1, 1, 1, 1, 1, 1, 0, 1, 1, 1, 1, 1 ]
Ejecución 18 :
f(x) = 2891 g(x) = 1329
x =[1, 1, 1, 1, 1, 1, 1, 1, 1, 1, 1, 0, 1, 1, 1, 1, 0, 1, 0, 1, 1, 1, 1, 0, 1,
0, 1, 1, 1, 0, 1, 1, 1, 1, 1, 1, 1, 1, 1, 1, 1, 1, 1, 1, 0, 1, 1, 1, 1, 1 ]
Ejecución 19 :
f(x) = 2891 g(x) = 1329
x =[1, 1, 1, 1, 1, 1, 1, 1, 1, 1, 1, 0, 1, 1, 1, 1, 0, 1, 0, 1, 1, 1, 1, 0, 1,
0, 1, 1, 1, 0, 1, 1, 1, 1, 1, 1, 1, 1, 1, 1, 1, 1, 1, 1, 0, 1, 1, 1, 1, 1 ]
Ejecución 20 :
f(x) = 2891 g(x) = 1329
x =[1, 1, 1, 1, 1, 1, 1, 1, 1, 1, 1, 0, 1, 1, 1, 1, 0, 1, 0, 1, 1, 1, 1, 0, 1,
0, 1, 1, 1, 0, 1, 1, 1, 1, 1, 1, 1, 1, 1, 1, 1, 1, 1, 1, 0, 1, 1, 1, 1, 1 ]
*************** Mejor solución ***************
f(x) = 2911 g(x) = 1336
x =[1, 1, 1, 1, 1, 1, 1, 1, 1, 1, 1, 0, 1, 1, 1, 1, 1, 1, 0, 1, 1, 1, 1, 0, 1,
0, 1, 1, 1, 1, 1, 1, 1, 1, 1, 1, 1, 1, 1, 1, 1, 1, 1, 1, 0, 1, 1, 0, 1, 1 ]
*************** Peor solución ****************
f(x) = 2886 g(x) = 1316
x =[1, 1, 0, 1, 1, 1, 1, 1, 1, 1, 1, 0, 1, 1, 1, 1, 1, 1, 0, 1, 1, 1, 1, 0, 1,
0, 1, 1, 1, 0, 1, 1, 1, 1, 1, 1, 1, 1, 1, 1, 1, 1, 1, 1, 0, 1, 1, 1, 1, 1 ]
****************** Mediana *******************
f(x) = 2891 g(x) = 1329
x =[1, 1, 1, 1, 1, 1, 1, 1, 1, 1, 1, 0, 1, 1, 1, 1, 0, 1, 0, 1, 1, 1, 1, 0, 1,
0, 1, 1, 1, 0, 1, 1, 1, 1, 1, 1, 1, 1, 1, 1, 1, 1, 1, 1, 0, 1, 1, 1, 1, 1 ]
Media: 2891.714285714286
Desviación estándar: 4.4416090728994355
```
# <span id="page-20-0"></span>**Capítulo 2**

## **Recocido Simulado (RS)**

## <span id="page-20-1"></span>**2.1. Problema del agente viajero**

El problema del agente viajero (Travelling salesman problem) considera un conjunto finito de *n* ciudades y la distancia entre cada par de ellas. El objetivo es encontrar el camino más corto que visite cada ciudad exactamente una vez y regrese a la ciudad de origen. Formalmente se define como sigue:

minimization: 
$$
f(x) = d(x_n, x_1) + \sum_{i=1}^{n-1} d(x_i, x_{i+1})
$$
  
tal que  $x_i \in \{1, 2, \cdots, n\}$  (2.1)

donde *d*(*x<sup>i</sup>* , *xj*) es la distancia de ir de la ciudad *x<sup>i</sup>* a la ciudad *x<sup>j</sup>* , *n* es el número de ciudades y *x* es una permutación de las *n* ciudades.

## <span id="page-20-2"></span>**2.1.1. Principales componentes de RS**

Librerías de **Python** que vamos a utilizar.

In [81]: import numpy import math

Datos de entrada.

```
In [82]: n = 5
         dist_matrix = [
                           [0,49,30,53,72],
                           [49,0,19,38,32],
                           [30,19,0,41,98],
                           [53,38,41,0,52],
                           [72,32,98,52,0],
                         ]
```
## **Representación de una solución**

Cada solución es una permutación de las *n* ciudades. En **Python** será una lista de *n* elementos. Nombraremos a las ciudades como 0, 1, · · ·, *n* − 1 para que coincidan con los índices de nuestra lista. El primer elemento siempre será 0 porque es la ciudad de partida.

In  $[83]$ :  $x = [0, 4, 2, 1, 3]$ 

## **Solución inicial**

Utilizaremos una estrategia voraz: Empezamos en la ciudad 0, posteriormente revisamos las 4 ciudades restantes y elegimos la que tenga una distancia menor a la ciudad 0. Repitemos el proceso hasta tener nuestra permutación.

```
In [84]: def getNextCity(x, dist_matrix, n):
             current\_city = x[-1]min\_dist = max(dist_matrix[current_city])for i in range(1, n):
                 if (i not in x) and (dist_matrix[current_city][i] < min_dist):
                     min\_city = imin_dist = dist_matrix[current_city][i]
             return min_city
         def getInitialSolution(n, dist_matrix):
             x = [0]while len(x) != n:
                 x.append(getNextCity(x, dist_matrix, n))
             return x
In [85]: x_0 = getInitialSolution(n, dist_matrix)
         print ("x_0: ", x_0)
x_0: [0, 2, 1, 4, 3]
Función objetivo
```

```
In [86]: def f(n, dist_matrix, x):
             cost = dist_matrix[x[-1]][0]for i in range(n-1):
```

```
cost += dist_matrix[x[i]][x[i+1]]
```
return cost

```
In [87]: print("f(x)\t= ", f(n, dist_matrix, x))
       print("f(x_0))t= ", f(n, dist_matrix, x_0))
f(x) = 280f(x_0) = 186
```
## **Vecindario**

El vecindario se genera eligiendo aleatoriamente una posición *i* de la permutación. Posteriormente, se generan *N* − 2 soluciones moviendo la ciudad que está en la posición *p* a cualquiera de las otras posiciones posibles. En **Python** utilizaremos una lista de listas para almacenar el vecindario. Cada lista va a tener una permutación y su valor en la función objetivo.

```
In [88]: def getNeighborhood(x, n, dist_matrix):
             aux_x = x.copy()#Elegimos una posición aleatoria
             i = \text{numpy.random.randn}(1, \text{len}(x))print ("Posición aleatoria: ", i)
             city = aux_x.pop(i)neighborhood = []
             for j in range(1, len(x)):
                 if j := i:
                     new\_sol = aux_x.copy()new_sol.insert(j, city)
                     neighborhood.append([new_sol, f(n, dist_matrix, new_sol)])
             return neighborhood
In [90]: print ("Solución actual: ", x_0)
         neighborhood = getNeighbourhood(x_0, n, dist_matrix)print ("Vecindario:")
         for e in neighborhood:
             print(e)
Solución actual: [0, 2, 1, 4, 3]
Posición aleatoria: 4
Vecindario:
[0, 3, 2, 1, 4], 217][[0, 2, 3, 1, 4], 213]
```
[[0, 2, 1, 3, 4], 211]

Dado que elegiremos de manera aleatoria una solución del vecindario, no es necesario generar todo el vecindario. Por lo tanto, crearemos una función que nos permita obtener una única solución.

```
In [91]: def nextSolution(x, n, dist_matrix):
              aux_x = x.copy()#Elegimos una posición aleatoria
              i = \text{numpy.random.randn} (1, \text{len}(x))#print ("Posición aleatoria: ", i)
              city = aux_x.pop(i)#Elegimos una nueva posición
              j = \text{numpy.random.randn} (1, \text{len}(x))while i == j:
                  j = numpy.random.randint(1, len(x))
              aux_x.insert(j, city)
              return aux_x, f(n, dist_matrix, aux_x)
```
#### **Temperatura**

Para este ejemplo vamos a utilizar una función lineal para disminuir la temperatura.

```
In [92]: def updateTemperature(t):
             return 0.9*t
In [93]: t = 1000print ("Temperatura: ", t)
        new_t = updateTemperature(t)print ("Temperatura: ", new_t)
Temperatura: 1000
Temperatura: 900.0
```
## <span id="page-23-0"></span>**2.1.2. Algoritmo completo de un RS simple**

```
In [94]: #Recocido simulado simple para el problema del agente viajero
         def SimulatedAnnealing(t_0, t_f, n, dist_matrix):
             x_0 = getInitialSolution(n, dist_matrix)
             x = x_0fx = f(n, dist_matrix, x)
```

```
t = t_0x_b = x \cdot copy()f_{\text{best}} = f xprint("Solución inicial: ", x, fx)
while t \geq t_f:
    new_x, new_f = nextSolution(x, n, dist_matrix)if new_f \leq f_{best}:
        x_best = new_x.copy()f_{\text{best}} = new_fif new_f \leq fx or numpy.random.random() \leq math.exp(-1.0*(new_f-fx)/t):
        x = new_xfx = new_ft = updateTemperature(t)#print(x, fx)
```
return x\_best, f\_best

Ejecutamos el algoritmo.

```
In [99]: n = 5
         dist_matrix = \ \ \ \ \[\n\chi][0, 49, 30, 53, 72],
          [49, 0, 19, 38, 32],
          [30, 19, 0, 41, 98],
          [53,38,41,0,52],
          [72, 32, 98, 52, 0],
         ]
         x, fx = SimulatedAnnealing(10000, 0.1, n, dist_matrix)print("Solución encontrada: ", x, fx)
Solución inicial: [0, 2, 1, 4, 3] 186
Solución encontrada: [0, 2, 1, 4, 3] 186
```
Ejecutamos para una instancia más grande del problema.

```
In [102]: n = 10
             dist_matrix = \setminus\Gamma[0, 49, 30, 53, 72, 19, 76, 87, 45, 48], \
```

```
[49, 0, 19, 38, 32, 31, 75, 69, 61, 25], \[30, 19, 0, 41, 98, 56, 6, 6, 45, 53],
           [53,38,41,0,52,29,46,90,23,98],
           [72, 32, 98, 52, 0, 63, 90, 69, 50, 82], \n\[19,31,56,29,63,0,60,88,41,95],
           [76, 75, 6, 46, 90, 60, 0, 61, 92, 10],
           [87,69,6,90,69,88,61,0,82,73],
           [45,61,45,23,50,41,92,82,0,5],
           [48, 25, 53, 98, 82, 95, 10, 73, 5, 0], \]
           x, fx = SimulatedAnnealing(100000, 0.01, n, dist_matrix)print("Solución encontrada ", x, fx)
Solución inicial: [0, 5, 3, 8, 9, 6, 2, 7, 1, 4] 271
Solución encontrada [0, 5, 3, 8, 9, 6, 2, 7, 1, 4] 271
```
Realizamos *m* ejecuciones de nuestro algoritmo y obtenemos la corrida que encontró la mejor solución, la corrida que encontró la peor solución, la media y la desviación estándar de las *m* corridas con respecto al valor de la función objetivo.

```
In [103]: m=21
         t_0 = 100000t_f = 0.01sol = \lceilfor i in range(m):
              print("Ejecución ", i, ": ")
              x_bbest, f_bbest, = SimulatedAnnealing(t_0, t_f, n, dist_matrix)sol.append([f_best, x_best])
              print(x_best, f_best)
          sol.sort()
          print("*************** Mejor solución ***************")
          print(sol[0][0], sol[0][1])print("*************** Peor solución ****************")
          print(sol[-1][0], sol[-1][1])print("****************** Mediana *******************")
          med = m//2print(sol[med][0], sol[med][1])
          f\_sol = [x[0] for x in sol]print("Media: ", numpy.mean(f_sol))
          print("Desviación estándar: ", numpy.std(f_sol))
```
Ejecución 0 : Solución inicial: [0, 5, 3, 8, 9, 6, 2, 7, 1, 4] 271 [0, 5, 3, 8, 9, 6, 2, 7, 1, 4] 271 Ejecución 1 : Solución inicial: [0, 5, 3, 8, 9, 6, 2, 7, 1, 4] 271 [0, 5, 3, 8, 9, 6, 2, 7, 1, 4] 271 Ejecución 2 : Solución inicial: [0, 5, 3, 8, 9, 6, 2, 7, 1, 4] 271 [0, 5, 3, 8, 9, 6, 2, 7, 1, 4] 271 Ejecución 3 : Solución inicial: [0, 5, 3, 8, 9, 6, 2, 7, 1, 4] 271 [0, 5, 3, 8, 9, 6, 2, 7, 1, 4] 271 Ejecución 4 : Solución inicial: [0, 5, 3, 8, 9, 6, 2, 7, 1, 4] 271 [0, 5, 3, 8, 9, 6, 2, 7, 1, 4] 271 Ejecución 5 : Solución inicial: [0, 5, 3, 8, 9, 6, 2, 7, 1, 4] 271 [0, 5, 3, 8, 9, 6, 2, 7, 1, 4] 271 Ejecución 6 : Solución inicial: [0, 5, 3, 8, 9, 6, 2, 7, 1, 4] 271 [0, 5, 3, 8, 9, 6, 2, 7, 1, 4] 271 Ejecución 7 : Solución inicial: [0, 5, 3, 8, 9, 6, 2, 7, 1, 4] 271 [0, 5, 3, 8, 9, 6, 2, 7, 1, 4] 271 Ejecución 8 : Solución inicial: [0, 5, 3, 8, 9, 6, 2, 7, 1, 4] 271 [0, 1, 4, 7, 2, 6, 9, 8, 3, 5] 248 Ejecución 9 : Solución inicial: [0, 5, 3, 8, 9, 6, 2, 7, 1, 4] 271 [0, 5, 3, 8, 9, 6, 2, 7, 1, 4] 271 Ejecución 10 : Solución inicial: [0, 5, 3, 8, 9, 6, 2, 7, 1, 4] 271 [0, 5, 3, 8, 9, 6, 2, 7, 1, 4] 271 Ejecución 11 : Solución inicial: [0, 5, 3, 8, 9, 6, 2, 7, 1, 4] 271 [0, 5, 3, 8, 9, 6, 2, 7, 1, 4] 271 Ejecución 12 : Solución inicial: [0, 5, 3, 8, 9, 6, 2, 7, 1, 4] 271 [0, 5, 3, 8, 9, 6, 2, 7, 1, 4] 271 Ejecución 13 : Solución inicial: [0, 5, 3, 8, 9, 6, 2, 7, 1, 4] 271 [0, 5, 3, 8, 9, 6, 2, 7, 1, 4] 271 Ejecución 14 : Solución inicial: [0, 5, 3, 8, 9, 6, 2, 7, 1, 4] 271 [0, 5, 3, 8, 9, 6, 2, 7, 1, 4] 271

```
Ejecución 15 :
Solución inicial: [0, 5, 3, 8, 9, 6, 2, 7, 1, 4] 271
[0, 5, 3, 8, 9, 6, 2, 7, 1, 4] 271
Ejecución 16 :
Solución inicial: [0, 5, 3, 8, 9, 6, 2, 7, 1, 4] 271
[0, 5, 3, 8, 9, 6, 2, 7, 1, 4] 271
Ejecución 17 :
Solución inicial: [0, 5, 3, 8, 9, 6, 2, 7, 1, 4] 271
[0, 5, 3, 8, 9, 6, 2, 7, 1, 4] 271
Ejecución 18 :
Solución inicial: [0, 5, 3, 8, 9, 6, 2, 7, 1, 4] 271
[0, 5, 3, 8, 9, 6, 2, 7, 1, 4] 271
Ejecución 19 :
Solución inicial: [0, 5, 3, 8, 9, 6, 2, 7, 1, 4] 271
[0, 5, 3, 8, 9, 6, 2, 7, 1, 4] 271
Ejecución 20 :
Solución inicial: [0, 5, 3, 8, 9, 6, 2, 7, 1, 4] 271
[0, 7, 2, 6, 9, 8, 3, 4, 1, 5] 271
*************** Mejor solución ***************
248 [0, 1, 4, 7, 2, 6, 9, 8, 3, 5]
*************** Peor solución ****************
271 [0, 7, 2, 6, 9, 8, 3, 4, 1, 5]
****************** Mediana *******************
271 [0, 5, 3, 8, 9, 6, 2, 7, 1, 4]
Media: 269.9047619047619
Desviación estándar: 4.89805366499954
```
Recordemos que esta es la versión más simple de un RS, se pueden hacer cambios en el diseño para mejorar la eficacia del algoritmo.

# <span id="page-28-0"></span>**Capítulo 3 Programación Evolutiva (PE)**

## <span id="page-28-1"></span>**3.1. Función de Beale**

La función de Beale es una función de dos variables y está definida como sigue:

$$
\min f(x_1, x_2) = (1.5 - x_1 + x_1 x_2)^2 + (2.25 - x_1 + x_1 x_2^2)^2 + (2.625 - x_1 + x_1 x_2^3)^2 \tag{3.1}
$$
\n
$$
\text{donde } -4.5 \le x_1, x_2 \le 4.5. \text{ El } \text{mínimo global está en } x^* = (3, 0.5) \text{ y } f(x^*) = 0.
$$

## <span id="page-28-2"></span>**3.1.1. Principales componentes de PE**

Librería de **Python** que vamos a utilizar.

```
In [1]: import numpy as np
```
Datos de entrada.

In  $[2]$ :  $n = 2$  #Número de variables de decisión

#### **Representación de un individuo**

Un arreglo de valores flotantes de tamaño 4. Las primeras dos componentes corresponden a las dos variables del problema. Las siguentes dos componentes corresponden a los tamaños de paso para la mutación de cada una de las variables del problema.

In  $[3]$ : i = np.array( $[-1.5, 2.8, 0.3, 0.15]$ )

#### **Aptitud**

La aptitud de un individuo *i* la definimos como  $F_a(i) = -f(x_1^{(i)})$  $\binom{i}{1}$ ,  $x_2^{(i)}$  $\binom{1}{2}$ , donde *f* es la función de Beale.

```
In [4]: def f(x):
           x1, x2 = x[0], x[1]term1 = (1.5 - x1 + x1*x2)*2term2 = (2.25 - x1 + x1*(x2**2))**2term3 = (2.625 - x1 + x1*(x2**3))*2return term1 + term2 + term3
       def fitness(x):
           return -f(x)In [5]: print ("x = (\%s, \%s) \t-f(x) = %s \t'\s(t[0], i[1], fitness(i[:2]))x = (-1.5, 2.8) -f(x) = -895.2129089999994
```
### **Población inicial**

Por cada individuo requerido, se utiliza una distribución uniforme para generar números aleatorios. Primero se generan dos números en el intervalo [−4.5, 4.5] para crear las variables de decisión. Posteriormente, se generan dos números en el intervalo (0, 1) para crear los tamaños de paso.

```
In [6]: def getInitialPopulation(mu, n):
            parents = []
            for i in range(mu):
                #Generamos un individuo
                p = np. concatenate((np.random.uniform(-4.5, 4.5, n),
                np.random.uniform(0, 1, n)))#Calculamos la aptitud del individuo
                p = [p, fitness(p[:n])]#Agregamos al individuo a la población "parents"
                parents.append(p)
            #Regresamos la población generada
            return parents
In [7]: mu = 100 #Tamaño de la población
        population = getInitialPopulation(mu, n)print("Tamaño de la población:", len(population))
        print("Primer individuo generado: ", population[0])
Tamaño de la población: 100
Primer individuo generado:
[array([-3.57073909, 4.48033254, 0.04512549, 0.43092328]), -103643.736219691]
```
## **Mutación y autoadaptación**

Para mutar al individuo, se necesita primero mutar los valores de los tamaño de paso de la siguiente forma:

$$
\sigma'_1 = \sigma_1 \cdot (1 + \alpha \cdot N(0, 1))
$$
  

$$
\sigma'_2 = \sigma_2 \cdot (1 + \alpha \cdot N(0, 1))
$$

verificamos que los valores de σ'<sub>1</sub>  $'_{1}$  y  $\sigma'_{2}$  $_2^{\prime}$  no sean menores que  $\varepsilon_0$ , en caso de que sí, se dejarán en *ε*0. Posteriormente, utilizamos los nuevos *σ* para mutar las variables de decisión como sigue:

$$
x'_1 = x_1 + \sigma'_1 \cdot N(0, 1)
$$
  

$$
x'_2 = x_2 + \sigma'_2 \cdot N(0, 1)
$$

Finalmente, construimos el individuo hijo:

 $i' = [x'_1]$  $'_{1}, x'_{2}$  $'_{2}, \sigma'_{1}$  $'_{1}$ ,  $\sigma'_{2}$  $\binom{l}{2}$ 

Cuando se mutan las variables de decisión, se debe revisar que estén dentro del rango que indica el problema. En caso de que no, se le asignará el valor del límite que rebasó.

```
In [10]: def mutation(i, n, alpha, epsilon):
             #Mutamos los últimos dos componentes de nuestro arreglo
             #(tamaños de paso)
            mutation_sigma = i[n:]*(1+(alpha*p.random.normal(0, 1, n)))#Verificamos que los nuevos valores no sean menores a épsilon
            mutation_sigma[mutation_sigma < epsilon] = epsilon
             #Mutamos las variables de decisión a partir de las mutaciones
            mutation_x = i[:n] + (mutation_sigma * np.random.normal(0, 1, n))#Revisamos que estén dentro de los límites
            mutation_x[mutation_x < -4.5] = -4.5mutation_x[mutation_x > 4.5] = 4.5#Creamos el nuevo Individuo y lo devolvemos
            return [np.concatenate((mutation_x, mutation_sigma)),
            fitness(mutation_x)]
In [11]: #Parámetros para la mutación
        alpha = 0.2epsilon = 0.01
         child = mutation(population[0][0], n, alpha, epsilon)
        print(child)
[array([-3.46492722, 3.83356143, 0.06230124, 0.43211314]), -37879.09011226479]
```
## <span id="page-31-0"></span>**3.1.2. Algoritmo completo de PE simple**

A partir de 100 padres, vamos a generar 100 hijos. Unimos ambas poblaciones y seleccionamos los 100 mejores individuos de acuerdo a su aptitud.

```
In [12]: def EvolutionaryProgramming(n, mu, G, alpha, epsilon):
             parents = getInitialPopulation(mu, n)
             for t in range(num_gen):
                 new\_gen = parents.copy()for parent in parents:
                     #Creamos un hijo
                     child = mutation(parent[0], n, alpha, epsilon)#Agregamos al hijo a la nueva generación
                     new_gen.append(child)
                 #Ordenamos del peor individuo al mejor individuo
                 #(del menor valor de aptitud al mayor)
                 new_gen = sorted(new_gen, key=lambda individual: individual[-1])
                 #Nos quedamos con los mu mejores individuos
                 new\_gen = new\_gen[mu:]parents = new\_gen.copy()#devolvemos el mejor
             return parents[-1][0], -parents[-1][1]
In [13]: n = 2
        mu = 100G = 200alpha = 0.2epsilon = .01
In [14]: sol, fx = EvolutionaryProgramming(n, mu, G, alpha, epsilon)
         print(f"x: {sol[:n]}\nsigma: {sol[n:]}\nf(x): {fx}")
x: [2.99992434 0.50001577]
sigma: [0.01 0.01466159]
f(x): 2.8418807729833617e-08
```
Realizamos *m* ejecuciones de nuestro algoritmo y obtenemos la corrida que encontró la mejor solución, la corrida que encontró la peor solución, la corrida que se encuentra en la mediana de las *m* corridas, la media y la desviación estándar de las *m* corridas con respecto al valor de la función objetivo.

```
In [15]: m = 21
         sol = []for m in range(m):
             x, fx = EvolutionaryProgramming(n, mu, num\_gen, alpha, epsilon)sol.append([x, fx])
         sol = sorted(sol, key=lambda individuo: individuo[-1])
         print("*************** Mejor solución ***************")
         print(f"x: {sol[0][0][:n]}\nsigma: {sol[0][0][n:]}\n
         f(x): \{sol[0]\left[-1\right]\}")print("\n*************** Peor solución ****************")
         print(f''x: {sol[-1][0][:n]} \nsigma: {sol[-1][0][n:]} \nf(x): {sol[-1][-1]}")
         print("\n****************** Mediana *******************")
         print(f''x: \{sol[m//2][0][:n]\}\nmsigma: \{sol[m//2][0][n:]\}\nf(x): \{sol[m//2][-1]}\}'f<sub>sol</sub> = [x[-1] for x in sol]
         print("\nMedia: ", np.mean(f_sol))
         print("\nDesviación estándar: ", np.std(f_sol))
*************** Mejor solución ***************
x: [2.99971315 0.49991913]
sigma: [0.02772399 0.01081308]
f(x): 1.5359162146571287e-08
*************** Peor solución ****************
x: [2.999368 0.49990788]
sigma: [0.03042325 0.02163403]
f(x): 1.6027470532192182e-07
****************** Mediana *******************
x: [2.99950765 0.49988047]
sigma: [0.01059131 0.01625244]
f(x): 3.897568350940374e-08
Media: 5.586687828982277e-08
Desviación estándar: 3.49564794851159e-08
```
Recordemos que esta es la versión más simple de PE, se pueden hacer cambios en el diseño para mejorar la eficacia del algoritmo.

# <span id="page-34-0"></span>**Capítulo 4**

## **Estrategias Evolutivas (EE)**

## <span id="page-34-1"></span>**4.1. Función de Ackley**

La función de Ackley es una función de *n* variables y está definida como sigue:

$$
\min f(\vec{x}) = -20 \exp \left( -0.2 \sqrt{\frac{1}{n} \sum_{i=1}^{n} x_i^2} \right) - \exp \left( \frac{1}{n} \sum_{i=1}^{n} \cos(2\pi x_i) \right) + 20 + e \tag{4.1}
$$

donde 30  $\leq x_i \leq 30$ . El mínimo global está en  $x_i = 0$  y  $f(\vec{x}) = 0$ .

## <span id="page-34-2"></span>**4.1.1. Principales componentes de EE**

Librerías de **Python** que vamos a utilizar.

```
In [3]: import numpy as np
        from copy import copy
        from math import e, exp, sqrt, pi, cos
        from random import choices
```
Datos de entrada.

In [4]: n = 2 #Número de variables de decisión

#### **Representación de un individuo**

Cada individuo será visto como un arreglo de valores flotantes de tamaño *n* + 1. Las primeras *n* componentes corresponden a las variables de decisión del problema y la siguiente componente corresponde al tamaño de paso para la mutación de las variables del problema.

```
In [5]: #Si n = 2i = np.array([-10.3, 7.84, 0.84])i
Out[5]: array([-10.3 , 7.84, 0.84])
```
## **Aptitud**

La aptitud de un individuo *i* la definimos como  $F_a(i) = -f(x_1^{(i)})$  $\binom{i}{1}$ ,  $x_2^{(i)}$  $\binom{1}{2}$ , donde *f* es la función de Ackley.

```
In [7]: def f(x):
           part1 = 20*exp(-0.2*sqrt(np.average(x**2)))part2 = exp(np.argv(np.array([cos(i) for i in 2*pi*x]))return -part1 - part2 + 20 + edef fitness(x):
           return -f(x)In [8]: print ("x = (\%s, \%s) \t-f(x) = %s \t'([0], i[1], fitness(i[:2]))x = (-10.3, 7.84) -f(x) = -18.39186319125107
```
## **Población inicial**

Por cada individuo requerido, se utiliza una distribución uniforme para generar números aleatorios. Primero se generan *n* números en el intervalo [−30, 30], cada uno corresponde a una variable de decisión. Posteriormente, un número aleatorio en el intervalo (0, 1) que corresponde al tamaño de paso.

```
In [15]: def getInitialPopulation(mu, n):
            population = []
             for i in range(mu):
                 #Generamos un individuo
                 p = np. concatenate((np. random.uniform(-30, 30, n),
                 np.random.uniform(0, 1, 1)))#Calculamos la aptitud del individuo
                 p = [p, fitness(p[:n])]#Agregamos al individuo a la población "parents"
                 population.append(p)
             return population
In [16]: mu = 100 #Tamaño de la población
         population = getInitialPopulation(mu, n)population[0]
Out[16]: [array([-18.65372343, -9.19726163, 0.87925505]),
-20.776871049837613]
```
## **Cruza**

**Recombinación discreta local.** Utilizando una distribución uniforme, generamos un número aleatorio en el intervalo (0, 1) por cada componente de nuestro individuo. Recordemos que las primeras *n* componentes del individuo corresponden a sus variables de decisión y la última componente a su tamaño de paso. Si el valor es menor a 0.5, el hijo se queda con el valor del primer padre. De lo contrario, el hijo se queda con el valor del segundo padre.

```
In [18]: def localDiscreteCrossover(parent_1, parent_2):
             N = len(parent_1)#Creamos un vector con N componentes en el intervalo
             # (0,1) con distribución uniforme
             z = np.random.uniform(0, 1, N)child = np.array([0.0]*N)#Asignamos el valor del padre correspondiente
             for i in range(N):
                 if z[i] < 0.5:
                     child[i] = parent_1[i]else:
                     child[i] = parent_2[i]#Regresamos el individuo generado
             return child
In [21]: i1 = [-10.3, 7.84, 0.84]i2 = [2.4, -3.84, 0.98]new_i = localDiscreteCrossover(i1, i2)print(new_i)
[-10.3 \quad -3.84 \quad 0.84]
```
## **Mutación**

Para mutar un individuo, se necesita mutar primero el tamaño de paso:

$$
\sigma' = \sigma \cdot e^{\tau \cdot N(0,1)}
$$

Si el valor de σ' es menor a ε<sub>0</sub>, hacemos que σ' = ε<sub>0</sub>. Posteriormente, utilizamos σ' para mutar las variables de decisión. Si *n* = 2, nuestras variables de decisión mutadas quedan de la siguiente forma:

$$
x'_1 = x_1 + \sigma' \cdot N(0, 1) x'_2 = x_2 + \sigma' \cdot N(0, 1)
$$

Revisamos que las variables de decisión generadas estén dentro del rango que indica el problema. En caso de que no, se les asigna el valor del límite que rebasó. Finalmente, construimos el individuo hijo:

$$
i'=[x'_1,x'_2,\sigma']
$$

```
In [23]: def mutation(i, n, epsilon, tau):
             #Mutamos el tamaño de paso
             mutation_sigma = i[-1] * (e** (tau*p.random.normal(0, 1, 1)))#Verificamos que el nuevo valor no sea menor a épsilon
             if mutation_sigma[0] < epsilon:
                 mutation\_sigma[0] = epsilon#Mutamos las variables de decisión
             mutation_x = i[:n] + (mutation_sigma[0]*np.random.normal(0, 1, n))#Revisamos que estén dentro de los límites
             mutation_x[mutation_x < -30] = -30mutation_x[mutation_x > 30] = 30return np.concatenate((mutation_x, mutation_sigma))
In [24]: tau = 1/\sqrt{sqrt(2)} #Tasa de aprendizaje
         epsilon = 0.01 #mínimo valor de sigma
         i = [-10.3, 7.84, 0.84]new_i = mutation(i, n, epsilon, tau)print(new_i)
[-10.15890813 7.69605627 0.4825125 ]
```
#### **Crear hijo usando cruza y mutación**

```
In [25]: def createChild(parent_1, parent_2, n, epsilon, tau):
             new_ind = localDiscreteCrossover(parent_1, parent_2)
             new_ind = mutation(new_ind, n, epsilon, tau)
             #Regresamos el nuevo individuo, junto con su valor de aptitud
             return [new_ind, fitness(new_ind[:n])]
In [26]: createChild(population[0][0], population[1][0], n, epsilon, tau)
```
Out[26]: [array([ 9.79058706, -19.6921706 , 1.24097226]), -20.876622230156865]

## <span id="page-38-0"></span>**4.1.2. Algoritmo completo de** (*µ*, *λ*) **- EE**

Se usa una selección (*µ*, *λ*) donde *µ*=100 y *λ*=700. Se elegirán dos padres al azar para generar un hijo nuevo y este proceso se llevará a cabo 700 veces. De los hijos resultantes, se elegirán a los 100 mejores que pasarán a la siguiente generación.

```
In [27]: def EvolutionStrategies(n, G, epsilon=0.01, tau=None, mu_=100,
lambda_ = 700:
             #Si el usuario no define tau,
             #se usa el valor recomendado en la literatura
             if tau == None:
                 tau = 1/sqrt(n)population = getInitialPopulation(mu_, n)
             #Generamos los índices de los individuos para poder elegirlos
             #aleatoriamente
             population\_idx = range(mu_#Repetimos el proceso por G generaciones
             for \angle in range(G):
                 offspring = []
                 #Generamos lambda_ hijos
                 for i in range(lambda_):
                     #Seleccionamos a los padres
                     parents\_idx = choices(population\_idx, k=2)parent_1 = population[population_idx[0]][0]parent_2 = population[population_idx[1]][0]#Creamos el hijo y lo añadimos a la población de hijos
                     offspring.append( createChild(parent_1, parent_2,
                     n, epsilon, tau) )
                 #Ordenamos del mejor individuo al peor individuo
                 offspring.sort(key=lambda x: x[-1], reverse=True)
                 #Seleccionamos a los mu_ mejores
                 population = offspring[:mu].copy()
             #Regresamos el mejor individuo
             return population[0][0], -population[0][1]
In [28]: n = 2 #Número de variables/dimensiones
         mu_ = 100 #tamaño de la población
         lambda_ = 700 #Cantidad de hijos que se generan por generación
         G = 100 #número de generaciones
         tau = 1/\text{sqrt(n)} #tasa de aprendizaje
         epsilon = 0.01 #valor mínimo de sigma (tamaño de paso)
```

```
In [29]: sol, fx = EvolutionStrategies(n, G, epsilon, tau, mu_, lambda_)
         print(f"x: {sol[:n]}\nSigma: {sol[n:]}\nf(x): {fx}")
x: [-0.00065657 0.00037216]
Sigma: [0.01]
f(x): 0.002149800797706991
```
Realizamos *m* ejecuciones de nuestro algoritmo usando 5, 10 y 20 variables de decisión. Para cada instancia del problema, obtenemos la corrida que encontró la mejor solución, la corrida que encontró la peor solución, la corrida que se encuentra en la mediana de las *m* ejecuciones, la media y la desviación estándar de las *m* corridas con respecto al valor de la función objetivo.

```
In [30]: def makeMRuns(m, n, G, epsilon, tau):
             sol = []for m in range(m):
                 x, fx = EvolutionStrategies(n, G, epsilon, tau)
                 sol.append([x, fx])
             print(f"Para {n} variables")
             sol.sort(key=lambda individuo: individuo[-1])
             print("*************** Mejor solución ***************")
             print(f"x: {sol[0][0][:n]}\nSigma: {sol[0][0][n:]}\n
             f(x): {sol[0][-1]}")
             print("\n*************** Peor solución ****************")
             print(f"x: {sol[-1][0][:n]}\nSigma: {sol[-1][0][n:]}\n
             f(x): \{sol[-1][-1]\}")
             print("\n****************** Mediana *******************")
             print(f''x: \{sol[m//2][0][:n]\}\nSigma: \{sol[m//2][0][n:]\}\nf(x): \{sol[m//2][-1]\}")f\_sol = [x[-1] for x in sol]print("\nMedia: ", np.mean(f_sol))
             print("\nDesviación estándar: ", np.std(f_sol))
In [31]: #Instancia con 5 variables
         n = 5G = 100epsilon = 0.01tau = 1/sqrt(n)m = 21makeMRuns(m, n, G, epsilon, tau)
```

```
Capítulo 4 33
```
Para 5 variables \*\*\*\*\*\*\*\*\*\*\*\*\*\*\* Mejor solución \*\*\*\*\*\*\*\*\*\*\*\*\*\*\* x: [ 0.00064673 -0.00386858 0.00048901 0.00019717 -0.00088428] Sigma: [0.01] f(x): 0.007429178001150394

#### \*\*\*\*\*\*\*\*\*\*\*\*\*\*\* Peor solución \*\*\*\*\*\*\*\*\*\*\*\*\*\*\*\*

x: [ 29.99756535 -24.9972199 -14.9996601 -13.9957628 26.00348506] Sigma: [0.01047811] f(x): 19.79532217626284

\*\*\*\*\*\*\*\*\*\*\*\*\*\*\*\*\*\* Mediana \*\*\*\*\*\*\*\*\*\*\*\*\*\*\*\*\*\*\*

x: [ 1.29892061e+01 2.99840510e+00 -9.99321299e+00 3.37022526e-04 -8.98909928e+00] Sigma: [0.01] f(x): 16.324552661876236

Media: 9.776078373439958

Desviación estándar: 9.336075319808344

In [32]: #Instancia con 10 variables  $n = 10$  $G = 100$ 

```
epsilon = 0.01tau = 1/sqrt(n)m = 21
```
makeMRuns(m, n, G, epsilon, tau)

```
Para 10 variables
*************** Mejor solución ***************
x: [-0.00355678 -0.00469178 0.00141009 0.00297665 0.00214689 -0.0053407
-0.00626911 -0.0019492 0.00068978 -0.00434212]
Sigma: [0.01262651]
f(x): 0.015775159267399363
```
\*\*\*\*\*\*\*\*\*\*\*\*\*\*\* Peor solución \*\*\*\*\*\*\*\*\*\*\*\*\*\*\*\* x: [ 28.99420216 28.99560935 8.99479738 -25.99707964 -19.00635308 21.00779196 27.99865091 5.00792837 -5.99960455 -1.00384787] Sigma: [0.01]  $f(x): 19.650596767560053$ 

\*\*\*\*\*\*\*\*\*\*\*\*\*\*\*\*\*\* Mediana \*\*\*\*\*\*\*\*\*\*\*\*\*\*\*\*\*\*\*

```
x: [ 3.00131095e+00 -1.29979440e+01 -9.99735252e+00 -1.50097207e-03
 1.09964389e+01 3.00359373e+00 3.99191258e+00 8.99595040e+00
 1.99896535e+01 1.29886174e+01]
Sigma: [0.01]
f(x): 17.482527440612373
Media: 12.858952654109073
Desviación estándar: 8.197688889476673
In [33]: #Instancia con 20 variables
        n = 20G = 100epsilon = 0.015tau = 1/sqrt(n)m = 21makeMRuns(m, n, G, epsilon, tau)
Para 20 variables
*************** Mejor solución ***************
x: [-0.00096883 -0.01002416 -0.01067195 -0.00834144 0.00048528 0.01650114
 0.00474224 0.0038431 0.00660964 -0.00306943 0.01213031 -0.0023433
 0.00077898 -0.01847668 -0.00778009 -0.00873538 0.00346705 0.00676743
-0.01373322 0.01753902]
Sigma: [0.015]
f(x): 0.043170523843248265
*************** Peor solución ****************
x: [ 21.00506099 12.97651264 12.99219435 15.00800424 -10.00504334
-15.99002891 -0.99609665 21.01679554 4.00619211 3.99273967
 21.00221368 -22.99073379 15.00043309 -22.99548788 20.98875876
-12.00360914 18.00666284 -13.98518125 8.01997577 -16.98441983]
Sigma: [0.01602363]
f(x): 19.16371926140832
****************** Mediana *******************
x: [-1.49840187e+01 5.99552206e+00 -6.01179188e+00 -2.49974553e+01
-1.00433095e+00 7.72362131e-03 4.00673058e+00 -1.50045372e+01
-8.98240037e+00 9.77063376e-01 5.00800423e+00 -1.09996444e+01
 9.01293109e+00 -7.99212644e+00 -6.99015853e+00 -4.98356274e+00
-1.79853169e+01 -8.99187456e+00 2.29892261e+01 1.39955873e+01]
Sigma: [0.015]
f(x): 18.08099069250812
```
Media: 11.55775897319607

Desviación estándar: 8.883558523605728

## <span id="page-44-0"></span>**Capítulo 5 Algoritmos genéticos (AG)**

## <span id="page-44-1"></span>**5.1. Función de Beale**

La función de Beale es una función de dos variables y está definida como sigue:

$$
\min f(x_1, x_2) = (1.5 - x_1 + x_1 x_2)^2 + (2.25 - x_1 + x_1 x_2^2)^2 + (2.625 - x_1 + x_1 x_2^3)^2 \tag{5.1}
$$
\n
$$
\text{donde } -4.5 \le x_1, x_2 \le 4.5. \text{ El } \text{mínimo global está en } x^* = (3, 0.5) \text{ y } f(x^*) = 0.
$$

## <span id="page-44-2"></span>**5.1.1. Principales componentes de AG**

Librerías de **Python** que vamos a utilizar.

```
In [1]: from random import randint, random, shuffle
        from copy import copy, deepcopy
        from math import ceil, log, e, exp, sqrt, pi, cos
        import numpy as np
```
Datos de entrada.

```
In [2]: n = 2 #Número de variables de decisión
       precision = 3 #número de dígitos de precisión
       bounds = [-4.5, 4.5] #limites inferior y superior
```
#### **Representación de la información genética**

La fórmula vista para calcular el número de bits que se necesitan por variable es:

$$
num\_bits = \lceil log_2((l_{sup} - l_{inf}) * 10^p) \rceil
$$

donde *p* es la precisión deseada y *lin f* y *lsup* son los límites inferior y superior de la variable.

```
In [3]: def getSizeVariable(bounds, p):
            return ceil(log((bounds[1] - bounds[0])*(10**p), 2))
In [4]: num_bits = getSizeVariable(bounds, precision)
        print(num_bits)
```
14

Dado que nuestro problema tiene dos variables y ambas tienen el mismo límite superior e inferior, el tamaño de la cadena binaria que representa el cromosoma de un individuo es de longitud 28. Por ejemplo:

```
In [5]: #Si n = 2i = '0111010000100011010101011001'print(i, len(i))
```

```
0111010000100011010101011001 28
```
Para poder calcular la aptitud de cada individuo es necesario obtener el valor real de cada una de sus variables.

```
In [6]: def getRealValues(chromosome, num_bits, num_variables, bounds):
            point = []for i in range(num_variables):
                b = chromosome[i*num_bits:(i+1)*num_bits]
                #binario a entero
                d = 0e = num\_bits-1for j in b:
                   d += (int(j) * 2**e)e = 1#entero a decimal
                r = bounds[0] + (((bounds[1]-bounds[0])*d)/(2**num_bits-1))
                point.append(r)
           return np.array(point)
In [7]: i_real = getRealValues(i, 14, 2, bounds)
        i_real
Out[7]: array([-0.41723128, 3.00247207])
```
## **Aptitud**

Función de Beale

```
In [8]: def f(x):
           x1, x2 = x[0], x[1]term1 = (1.5 - x1 + x1*x2)*2term2 = (2.25 - x1 + x1*(x2**2))**2term3 = (2.625 - x1 + x1*(x2**3))*2return term1 + term2 + term3
```
Dado que estamos resolviendo un problema de minimización, asignamos la aptitud de cada individuo *i* de la siguiente forma:

```
f_a(i) = \frac{1}{f(x_1^{(i)}, x_1)}\binom{i}{1}, x_2^{(i)}\binom{11}{2} + 1In [9]: def getFitness(f_x):
                return 1/(f_x+1)In [10]: fx = f(i_real)
            print (f''x = {i_{real}\nf(x) = {fx}\nAptitud(x) = {getFitness(fx)}")
```
x = [-0.41723128 3.00247207]  $f(x) = 69.71559241216701$  $Aptitud(x) = 0.014141152833331061$ 

## **Representación de un individuo**

Para almacenar la información de los individuos, vamos a crear una clase con los siguientes atributos:

- 1. **x**: Cadena binaria con el cromosoma del individuo.
- 2. **x\_real**: Valores reales de cada variable.
- 3. **f**: Valor en la función objetivo.
- 4. **fitness**: Aptitud del individuo.

Y tendrá la función **\_\_str\_\_**.

```
In [11]: class Individual:
             def __init__(self, chromosome):
                 self.x = chromosomeself.x\_real = Noneself.f = Noneself.fitness = None
```

```
def __str__(self):
    #Imprime información del individuo.
    #Este método se manda a llamar a través print
    return "Cadena binaria: {}\nComponentes reales: {}\n
    f(x): \{\}\nhA\nptitud: \{\}".format(self.x, self.x_real, self.f,
    self.fitness)
```
## **Población inicial**

Para cada posición de la cadena binaria de un individuo, se utiliza una distribución uniforme para generar un número aleatorio en el intervalo (0, 1). Si el valor resultante es menor a 0.5, toma el valor de cero. De lo contrario, toma el valor de 1.

```
In [12]: def getInitialPopulation(mu, num_bits, n):
             population = []
             for _ in range(mu):
                 chromosome = ""for i in range(n*num_bits):
                     if random(\frac{5}{5}:
                          chromosome+="0"
                     else:
                          chromosome+="1"
                 population.append(Individual(chromosome))
             return population
In [13]: mu = 100
         population = getInitialPopulation(mu, num_bits, n)
```
Evaluamos cada uno de los individuos:

```
In [14]: for p in population:
             p.x_real = getRealValues(p.x, num_bits, n, bounds)
             p.f = f(p.x_{real})p.fitness = getFitness(p.f)
```
In [15]: print(population[0])

```
Cadena binaria: 0011001010100001101010000101
Componentes reales: [-2.72010621 -0.77046329]
f(x): 94.56586667106828
Aptitud: 0.010463987141370645
```
## **Selección de padres**

### Universal estocástica

```
In [16]: def getPopulationMean(population, mu):
             mean = 0for p in range(mu):
                 mean += population[p].fitness
             return mean/mu
In [17]: #Regresa un arreglo que contiene los índices de los individuos
         #que serán padres
         def universalStochastic(population, mu):
             r = \text{random}()mean = getPopulationMean(population, mu)
             cont = 0parents = []
             for i in range(mu):
                 cont += population[i].fitness/mean
                 while cont > r and len(parents) < mu:
                     parents.append(i)
                     r += 1
             return parents
In [18]: parents = universalStochastic(population, mu)
         print(population[parents[0]])
         print(population[parents[10]])
Cadena binaria: 0011001010100001101010000101
Componentes reales: [-2.72010621 -0.77046329]
f(x): 94.56586667106828
Aptitud: 0.010463987141370645
Cadena binaria: 1110000101000110001111010010
Componentes reales: [3.41997803 0.53753891]
f(x): 0.1092864247827332
Aptitud: 0.9014804271095824
```
## **Recombinación**

Cruza de dos puntos:

1. Generamos dos puntos de cruza aleatorios con distribución uniforme.

- 2. A partir de la posición 0 y hasta el primer punto de cruza, el primer hijo toma la información del primer padre y el segundo hijo toma la información del segundo padre.
- 3. A partir del primer punto de cruza y hasta el segundo punto de cruza, el primer hijo toma la información del segundo padre y el segundo hijo toma la información del primer padre.
- 4. A partir del segundo punto de cruza y hasta el final de la cadena, el primer hijo toma la información del primer padre y el segundo hijo toma la información del segundo padre.

```
In [19]: def twoPointsCrossover(p1, p2):
             index1 = randint(1, len(p2.x)-1)index2 = index1while index2 == index1:
                 index2 = <math>randint(1, len(p2.x) - 1)</math>if index2 < index1:
                 index2, index1 = index1, index2offspring 1 = p1 \cdot x:index1]+p2.x[index1:index2]+p1.x[index2:]
             offspring2 = p2.x[:index1]+p1.x[index1:index2]+p2.x[index2:]return Individual(offspring_1), Individual(offspring_2)
In [20]: o1, o2 = twoPointsCrossover(population[parents[0]], population[parents[10]])
         o1.x_{real} = getRealValues(o1.x, num_bits, n, bounds)
         o2.x_{real} = getRealValues(o2.x, num_bits, n, bounds)
         o1.f = f(o1.x_{real})o2.f = f(o2.x_{real})o1.fitness = getFitness(o1.f)o2.fitness = getFitness(o2.f)print(o1)
         print(o2)
Cadena binaria: 0011001010100001001010000101
Componentes reales: [-2.72010621 -1.89553195]
f(x): 680.8091084998717
Aptitud: 0.0014666861846422343
Cadena binaria: 1110000101000110101111010010
Componentes reales: [3.41997803 1.66260758]
f(x): 305.4954578474802
Aptitud: 0.0032626910918126064
```
## **Mutación**

Por cada elemento en la cadena binaria, generamos un número aleatorio en el intervalo (0, 1), utilizando una distribución uniforme. Si el número generado es menor que la probabilidad de mutación, se mutará el elemento: si es 1 se hace 0 y si es 0 se hace 1.

```
In [21]: def mutation(individual, pm):
             for i in range(len(individual.x)):
                 if random() \leq pm:
                     if individual.x[i] == "1":individual.x = individual.x[:i] + "0" + individual.x[i+1:]
                     else:
                         individual.x = individual.x[:i] + "1" + individual.x[i+1:]
In [22]: print(f"Antes de mutar\n{o1.x}")
         mutation(01, 0.1)print(f"\nDespués de mutar\n{o1.x}")
Antes de mutar
0011001010100001001010000101
```
Después de mutar 0011001010100011101010000101

## **Selección de sobrevivientes**

Selección basada en edad aplicando elitismo: Si el peor de los hijos es peor que la mejor solución de la población actual, se sustituye el peor de los hijos por la mejor solución actual. La siguiente generación estará conformada por los hijos generados.

```
In [23]: def getBestIndividual(population):
             best = 0for i in range(1, len(population)):
                 if population[i].fitness > population[best].fitness:
                     best = ireturn best
        def getWorstIndividual(population):
            worst = 0for i in range(1, len(population)):
                 if population[i].fitness < population[worst].fitness:
                     worst = ireturn worst
```

```
In [24]: def getSurvivors(parents, offspring):
             best_ind = getBestIndividual(parents)
             worst_ind = getWorstIndividual(offspring)
             if parents[best_ind].fitness > offspring[worst_ind].fitness:
                 offspring.pop(worst_ind)
                 offspring.append(copy(parents[best_ind]))
             return offspring
```
## <span id="page-51-0"></span>**5.1.2. Algoritmo Genético**

A continuación se muestra el algoritmo genético completo.

```
In [40]: def GeneticAlgorithm(G, mu, pc, pm, n, precision, bounds):
             num_bits = getSizeVariable(bounds, precision)
             population = getInitialPopulation(mu, num_bits, n)
             #Fitness
             for p in population:
                 p.x_real = getRealValues(p.x, num_bits, n, bounds)
                 p.f = f(p.x\_real)p.fitness = getFitness(p.f)for \angle in range(G):
                 parents = universalStochastic(population, mu)
                 shuffle(parents)
                 offspring = []
                 for i in range(0, mu, 2):
                     if random() \le pc:
                         o1, o2 = twoPointsCrossover(population[parents[i]],
                         population[parents[i+1]])
                     else:
                         o1, o2 = deepcopy(population[parents[i]]),
                         deepcopy(population[parents[i+1]])
                     mutation(o1, pm)
                     o1.x_real = getRealValues(o1.x, num_bits, n, bounds)
                     o1.f = f(o1.x_{real})o1.fitness = getFitness(ol.f)mutation(o2, pm)
                     o2.x_{real} = getRealValues(o2.x, num_bits, n, bounds)
                     o2.f = f(o2.x_{real})o2.fitness = getFitness(o2.f)
```

```
offspring.extend([o1, o2])
                 population = getSurvivors(population, offspring)
             best = getBestIndividual(population)
             return population[best]
In [41]: G = 100 #Número de generaciones
         mu = 100 #tamaño de la población
         pc = 0.9 #probabilidad de cruza
         pm = 0.0001 #probabilidad de mutación
         n = 2 #número de variables de decision
         precision = 3 #número de dígitos de precisión
         bounds = [-4.5, 4.5] #limites inferior y superior
In [42]: print(GeneticAlgorithm(G, mu, pc, pm, n, precision, bounds))
Cadena binaria: 1101111000001010010000000110
Componentes reales: [3.30626259 0.56610511]
f(x): 0.010923175615842709
Aptitud: 0.9891948509250582
```
Realizamos *m* ejecuciones de nuestro algoritmo y obtenemos la corrida que encontró la mejor solución, la corrida que encontró la peor solución, la corrida que se encuentra en la mediana de las *m* ejecuciones, la media y la desviación estándar de las *m* corridas con respecto al valor de la función objetivo.

```
In [31]: def makeMRuns(m, G, mu, pc, pm, n, precision, bounds):
             sol = []for m in range(m):
                 sol.append(GeneticAlgorithm(G, n, pc, pm, n, precision, bounds))
             sol.sort(key=lambda individuo: individuo.f)
             print("*************** Mejor solución ***************")
             print(sol[0])
             print("\n*************** Peor solución ****************")
             print(sol[-1])
             print("n*************************+*********************************)print(sol[m//2])
```

```
f<sub>sol</sub> = [x.f for x in sol]print("\nMedia: ", np.mean(f_sol))
             print("Desviación estándar: ", np.std(f_sol))
In [34]: m = 21
         makeMRuns(m, G, mu, pc, pm, n, precision, bounds)
*************** Mejor solución ***************
Cadena binaria: 1101110110010010010000100001
Componentes reales: [3.28978209 0.58093756]
f(x): 0.020091304576727458
Aptitud: 0.9803044056090018
*************** Peor solución ****************
Cadena binaria: 1100001010101000000110001011
Componentes reales: [ 2.3438015 -4.28300678]
f(x): 35765.95829927722
Aptitud: 2.7958765507331612e-05
****************** Mediana *******************
Cadena binaria: 0101011111110010001011111110
Componentes reales: [-1.40825856 0.42107673]
f(x): 32.408936103276446
Aptitud: 0.029932111483847255
Media: 3412.875542684207
Desviación estándar: 8560.413403038703
```
Es importante mencionar que este es un diseño simple de un AG. Si se revisa el número de copias que se están realizando de los mejores individuos, se observará que es un valor muy alto y esto puede provocar convergencia a soluciones no óptimas.